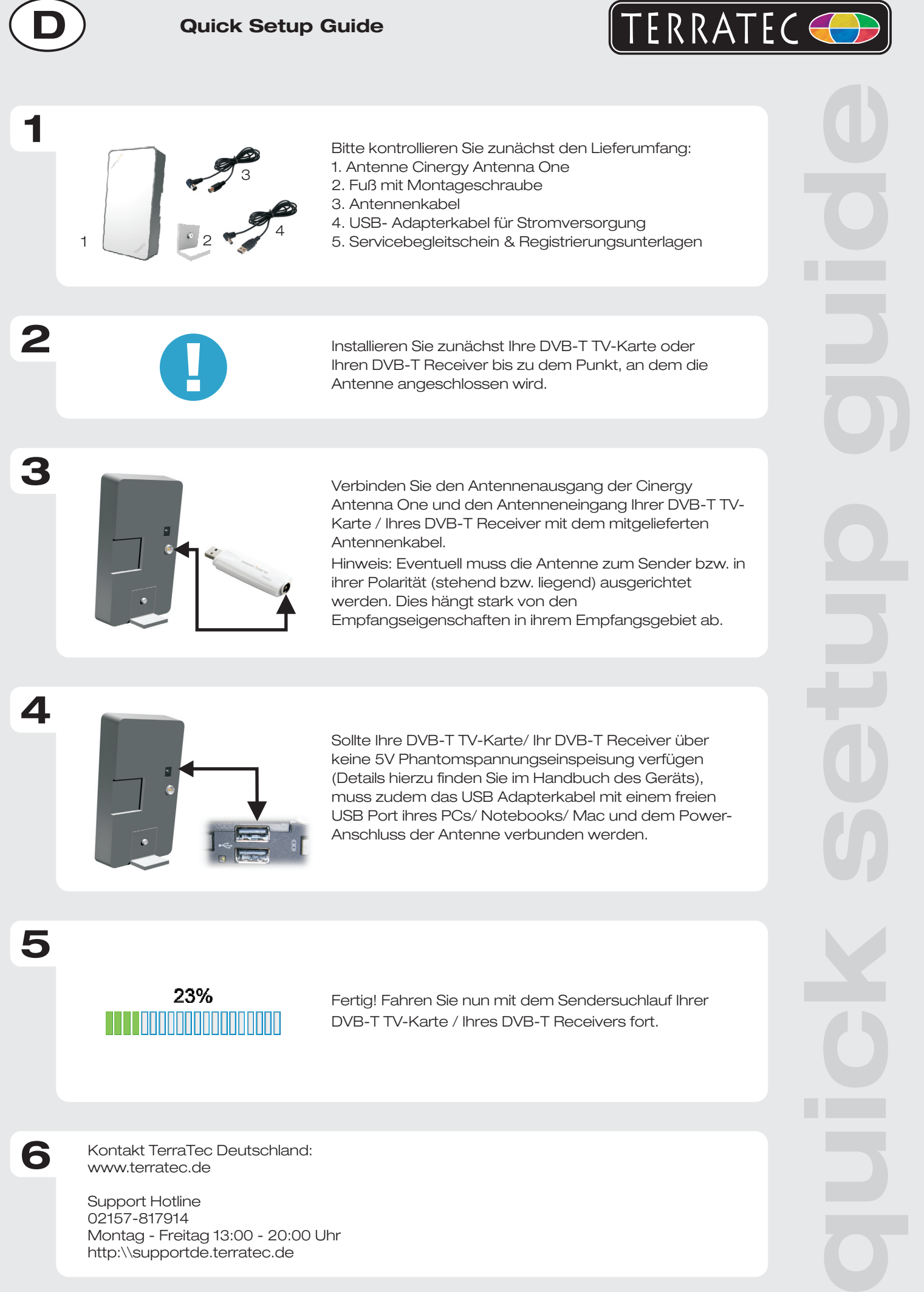

02157-817914 Montag - Freitag 13:00 - 20:00 Uhr http:\\supportde.terratec.de

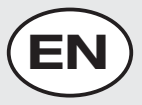

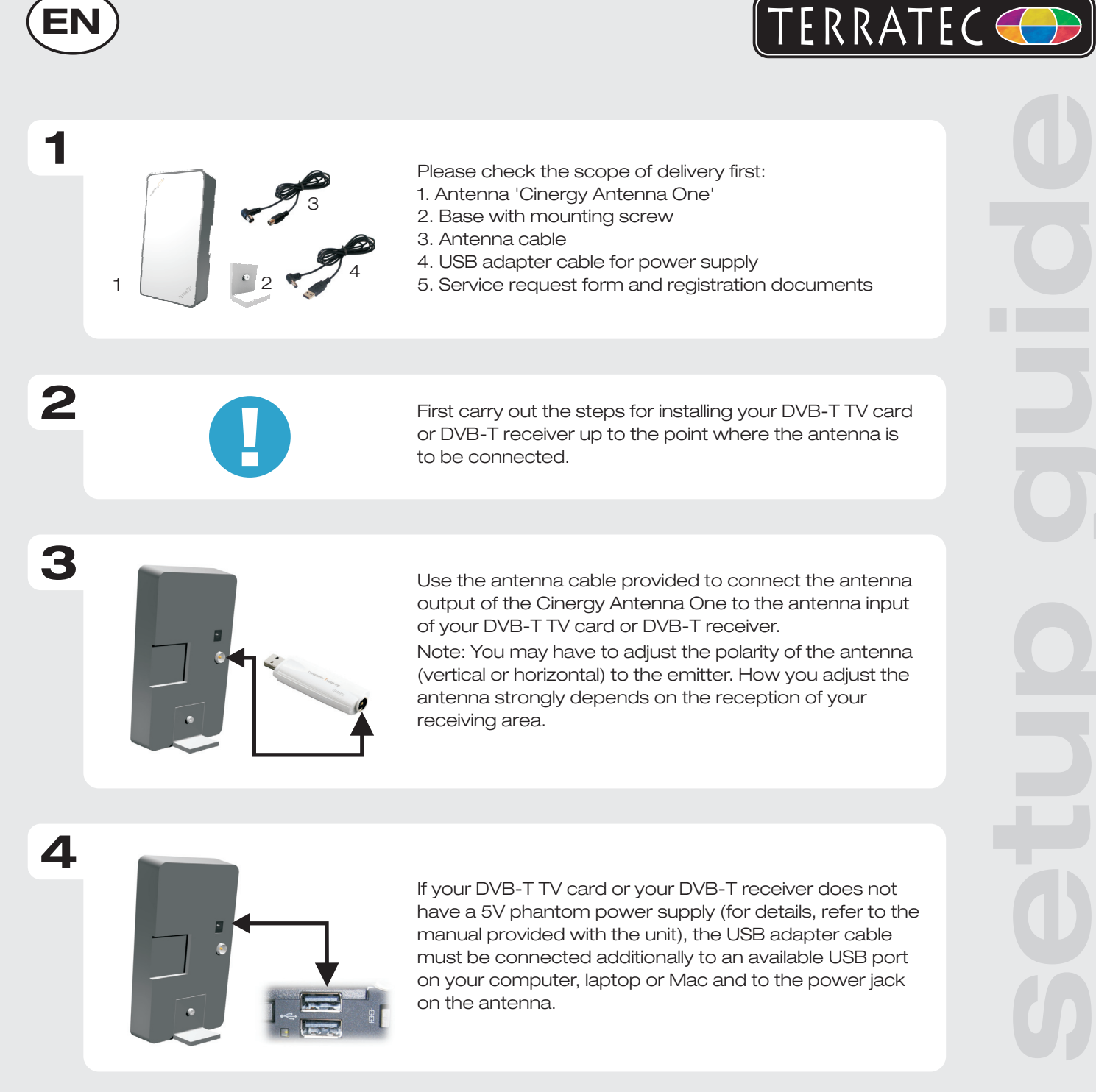

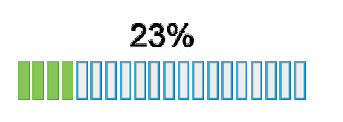

**5**

**6**

Done! You can now perform the channel scan for your DVB-T TV card or DVB-T receiver.

Contact TerraTec International: http://supporten.terratec.net

Contact TerraTec UK: 0208-6027029 Monday-Friday 12am-7pm www.terratec.com

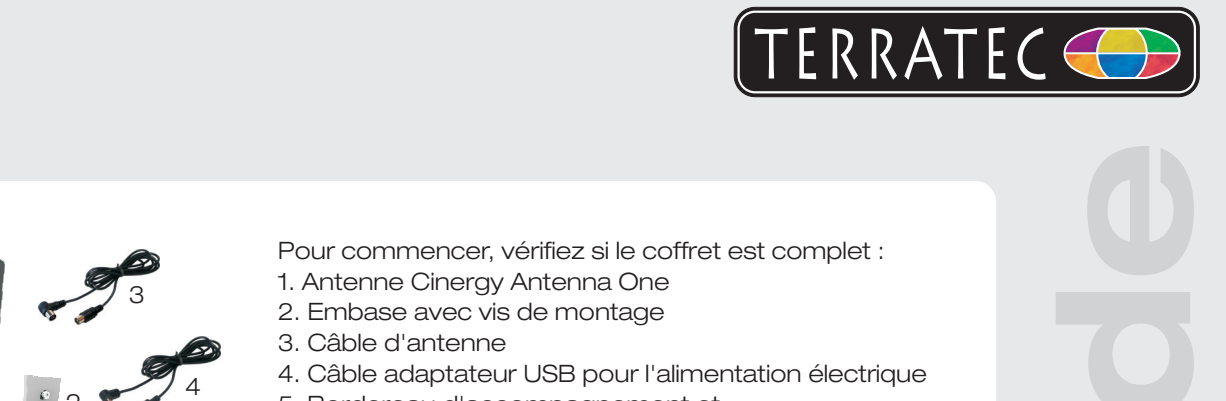

- 4. Câble adaptateur USB pour l'alimentation électrique
- 5. Bordereau d'accompagnement et
- documents d'enregistrement

1 2

**2**

**3**

**4**

**5**

**6**

**1**

**F**

Commencez par installer votre carte TV TNT ou votre démodulateur TNT jusqu'au raccordement de l'antenne.

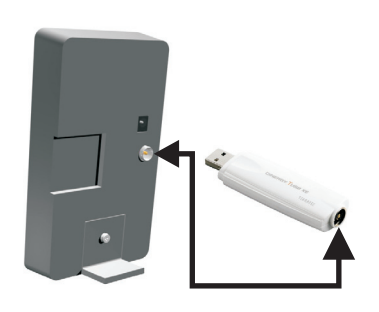

Reliez la sortie d'antenne de la Cinergy Antenna One et l'entrée d'antenne de votre carte TV TNT / de votre démodulateur TNT avec le câble d'antenne fourni. Remarque : vous devrez éventuellement modifier l'orientation de l'antenne par rapport à l'émetteur ou bien sa polarité (verticale ou horizontale). Cela dépend des caractéristiques de la réception du signal dans votre zone.

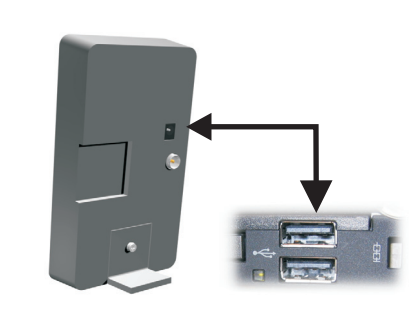

Si votre carte TV TNT / démodulateur TNT ne dispose pas d'alimentation fantôme 5V (vous trouverez de plus amples détails à ce sujet dans le manuel du périphérique), vous devez également brancher le câble adaptateur USB entre un port USB de votre ordinateur PC/ portable/ Mac et l'alimentation de l'antenne.

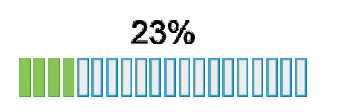

C'est terminé ! Vous pouvez maintenant poursuivre par une recherche automatique des chaînes avec votre carte

Contact TerraTec International: http://supporten.terratec.net

Ligne d'assistance +49 (0)2157-817914 Lundi - Vendredi 13:00 - 20:00 heures http:\\supportde.terratec.de

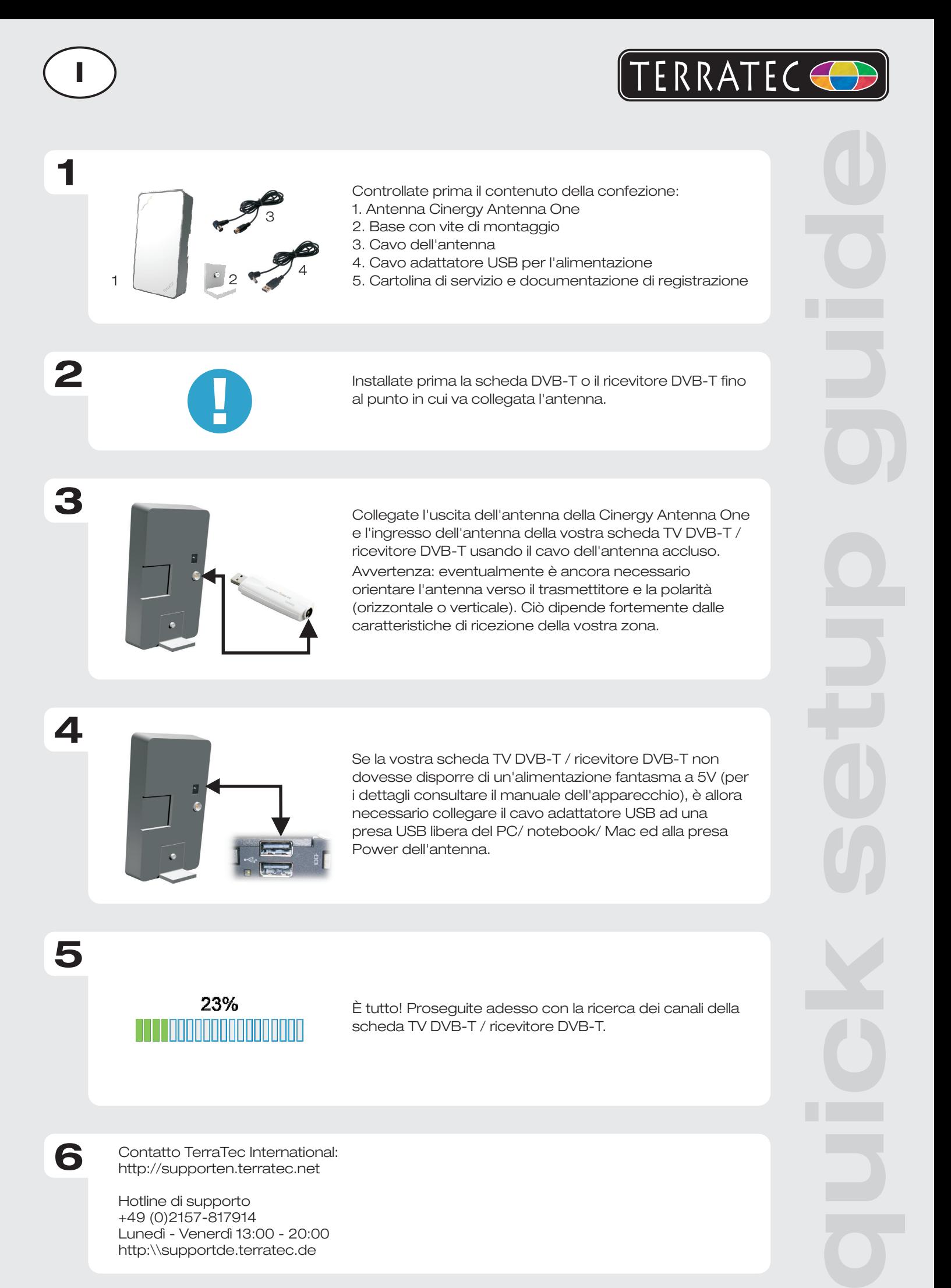

Contatto TerraTec International: http://supporten.terratec.net

**6**

Hotline di supporto +49 (0)2157-817914 Lunedì - Venerdì 13:00 - 20:00 http:\\supportde.terratec.de

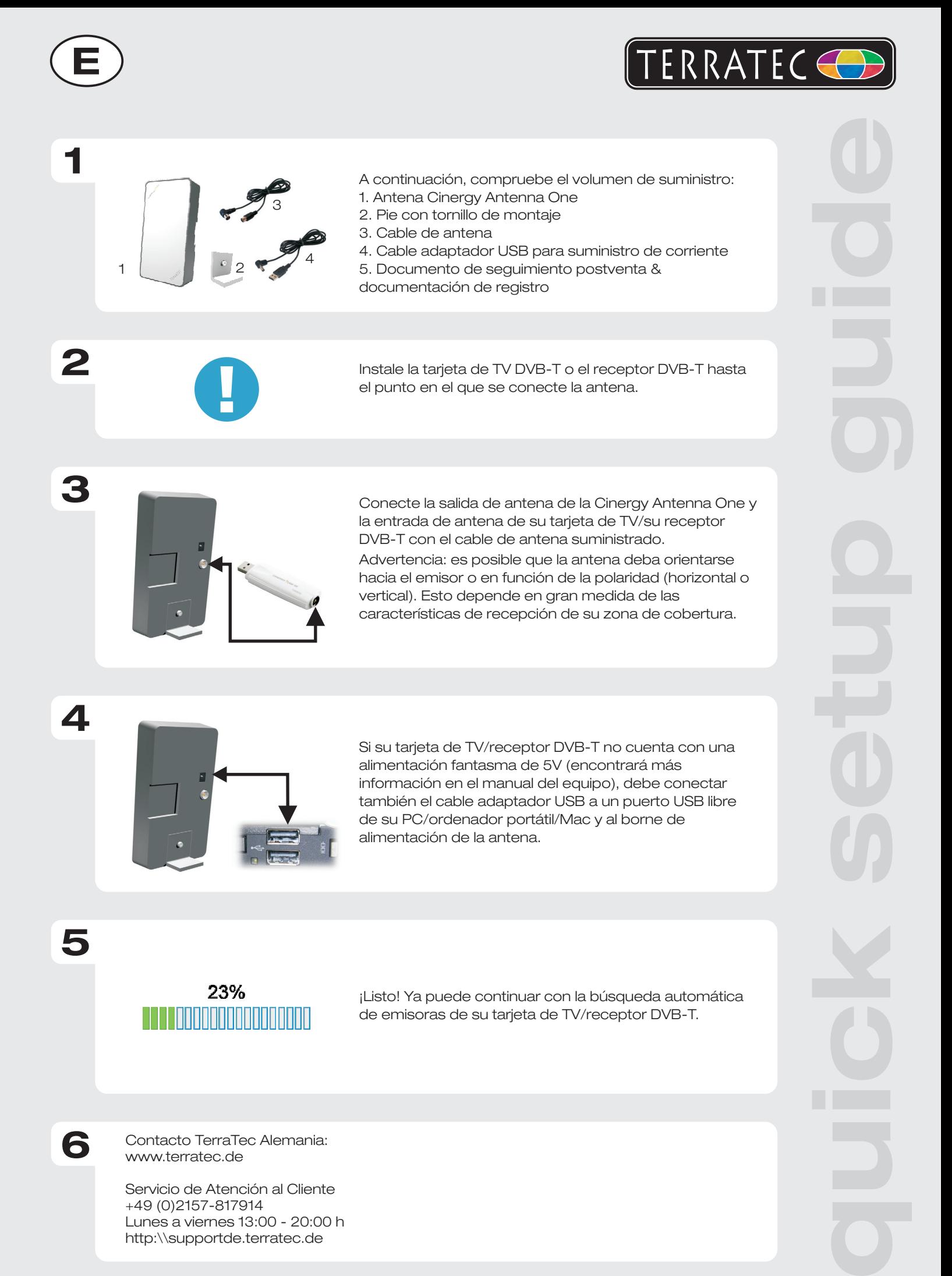

Contacto TerraTec Alemania: www.terratec.de

**6**

Servicio de Atención al Cliente +49 (0)2157-817914 Lunes a viernes 13:00 - 20:00 h http:\\supportde.terratec.de

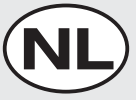

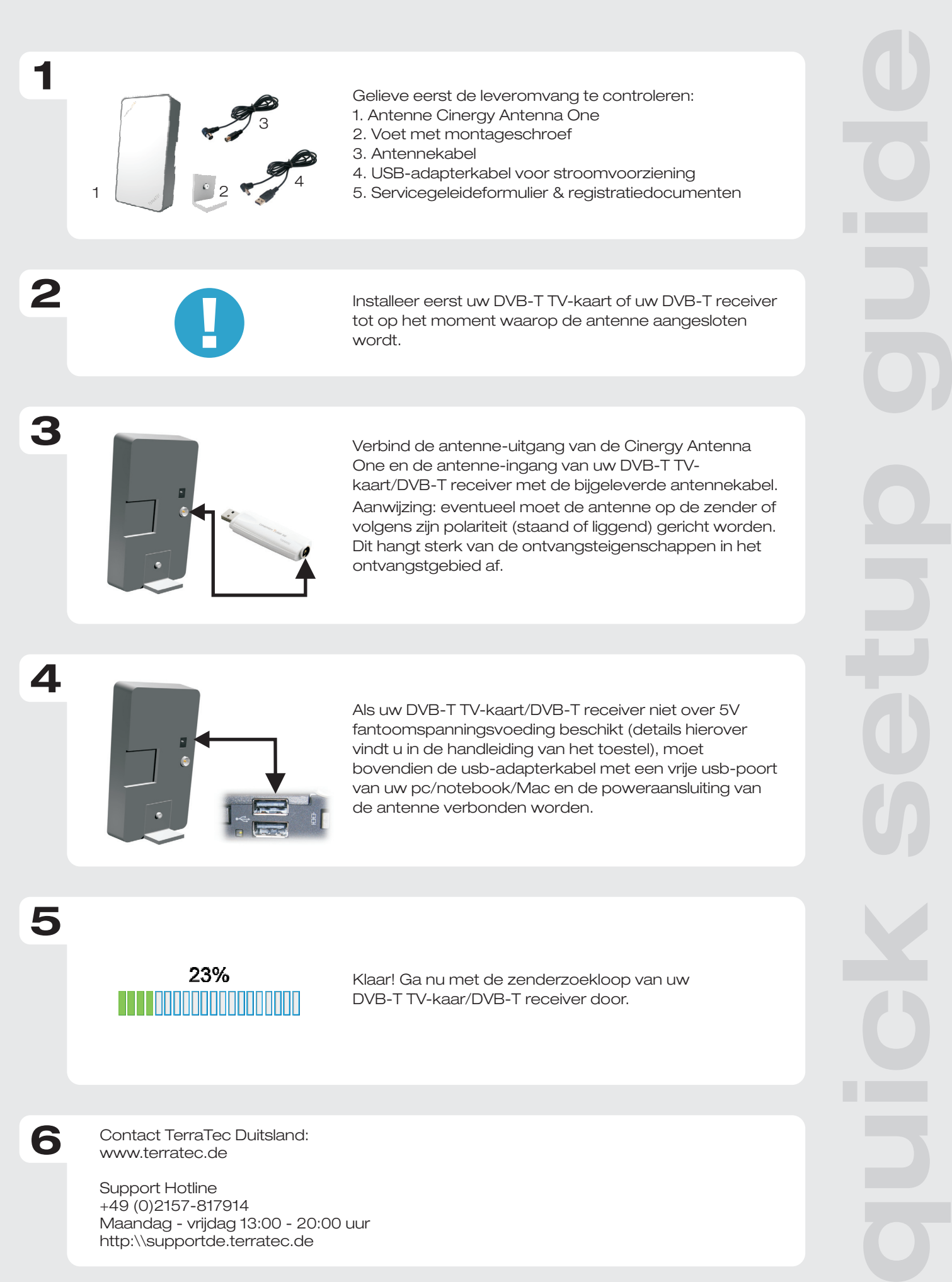

TERRATEC

Contact TerraTec Duitsland: www.terratec.de

**6**

Support Hotline +49 (0)2157-817914 Maandag - vrijdag 13:00 - 20:00 uur http:\\supportde.terratec.de